## SAP ABAP table COND POWL ITEM V {Generated Table for View}

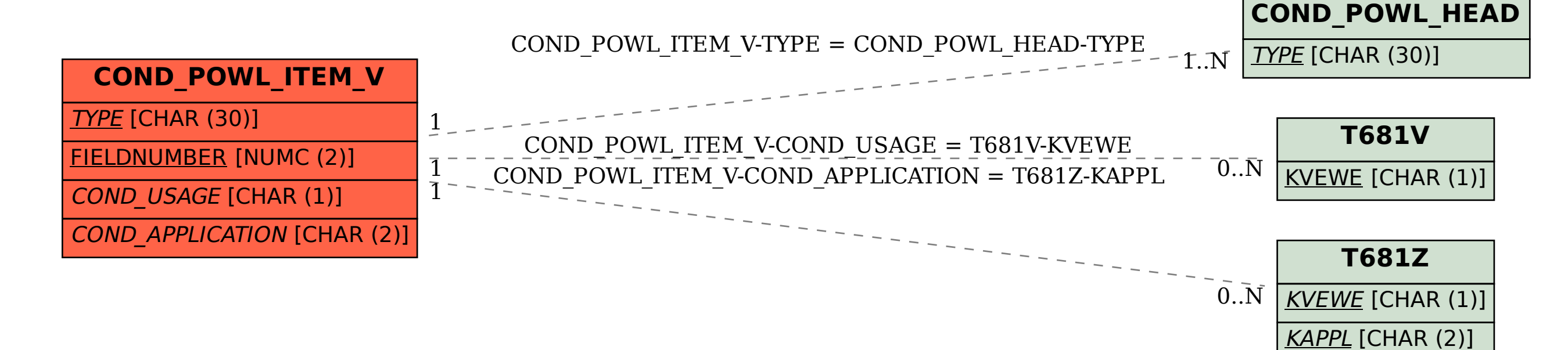